## Page 1 - red

radio button 1
radio button 2
radio button 3

Thick green border surrounds page.

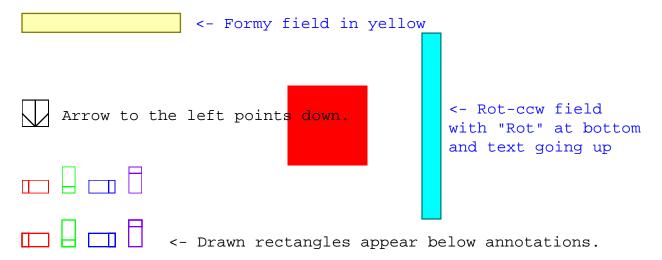

# Page 2 - red, scale 2

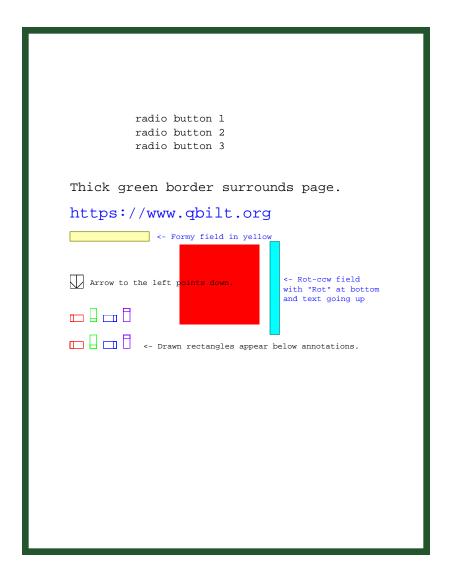

## Page 3 - red

radio button 1
radio button 2
radio button 3

Thick green border surrounds page.

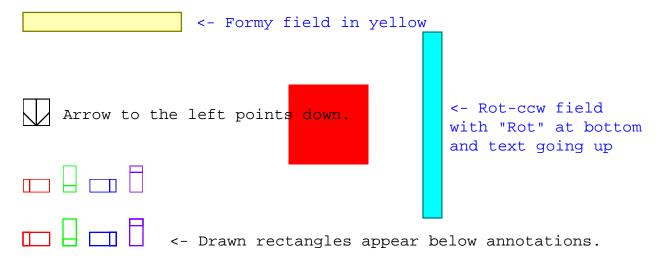

## Page 4 - red

radio button 1
radio button 2
radio button 3

Thick green border surrounds page.

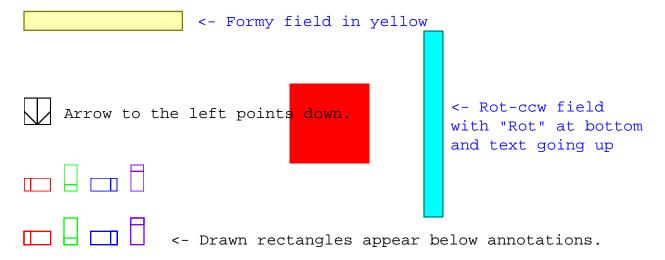

```
radio button 1
radio button 2
radio button 3
```

Thick green border surrounds page.

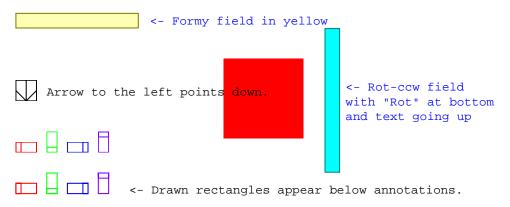

```
radio button 1
          radio button 2
          radio button 3
Thick green border surrounds page.
https://www.qbilt.org
              <- Formy field in yellow
Arrow to the left points down.
                                   <- Rot-ccw field
                                  with "Rot" at bottom
                                  and text going up
<- Drawn rectangles appear below annotations.
```

Thick green border surrounds page.

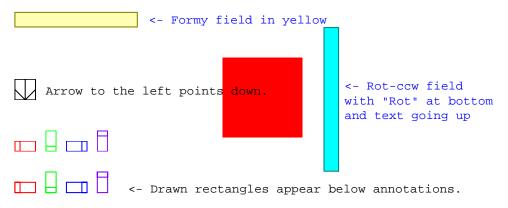

```
radio button 1
radio button 2
radio button 3
```

Thick green border surrounds page.

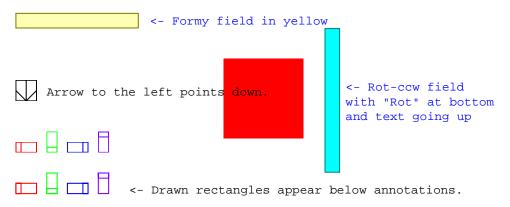

Thick green border surrounds page.

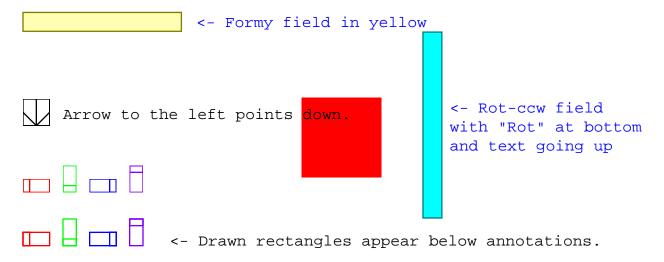

Thick green border surrounds page.

https://www.qbilt.org

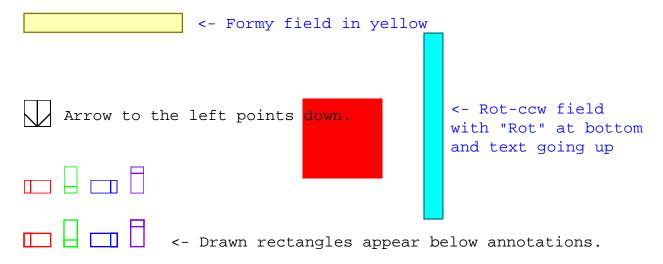

Page 10 - red, 180, scale 0.75

Thick green border surrounds page.

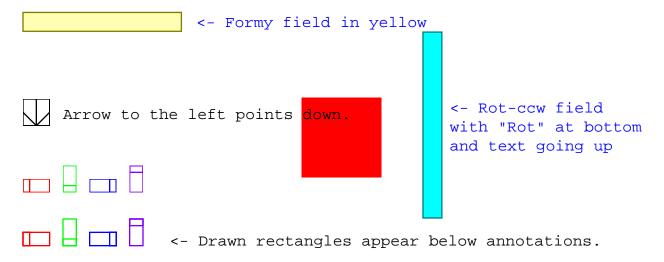

Thick green border surrounds page.

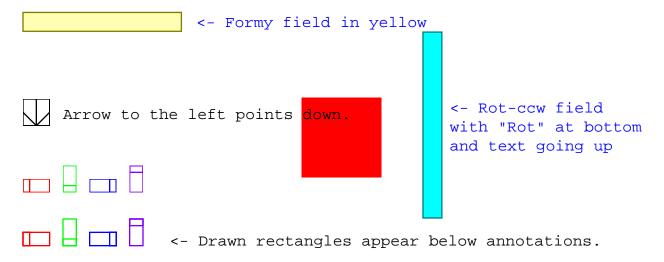

Thick green border surrounds page.

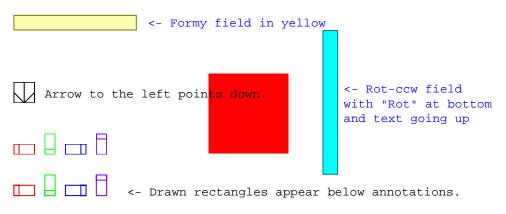

```
radio button 1
radio button 2
radio button 3
```

Thick green border surrounds page.

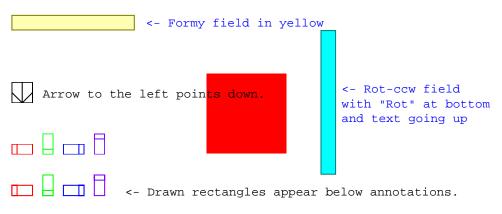

Thick green border surrounds page.

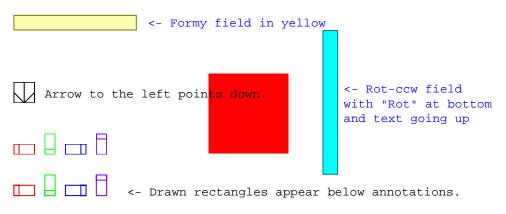

Thick green border surrounds page.

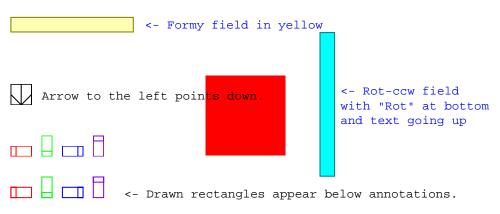